## Calendario dei giorni lavorativi per il 2022. (Portogallo) [TIMESLES.COM](https://timesles.com)

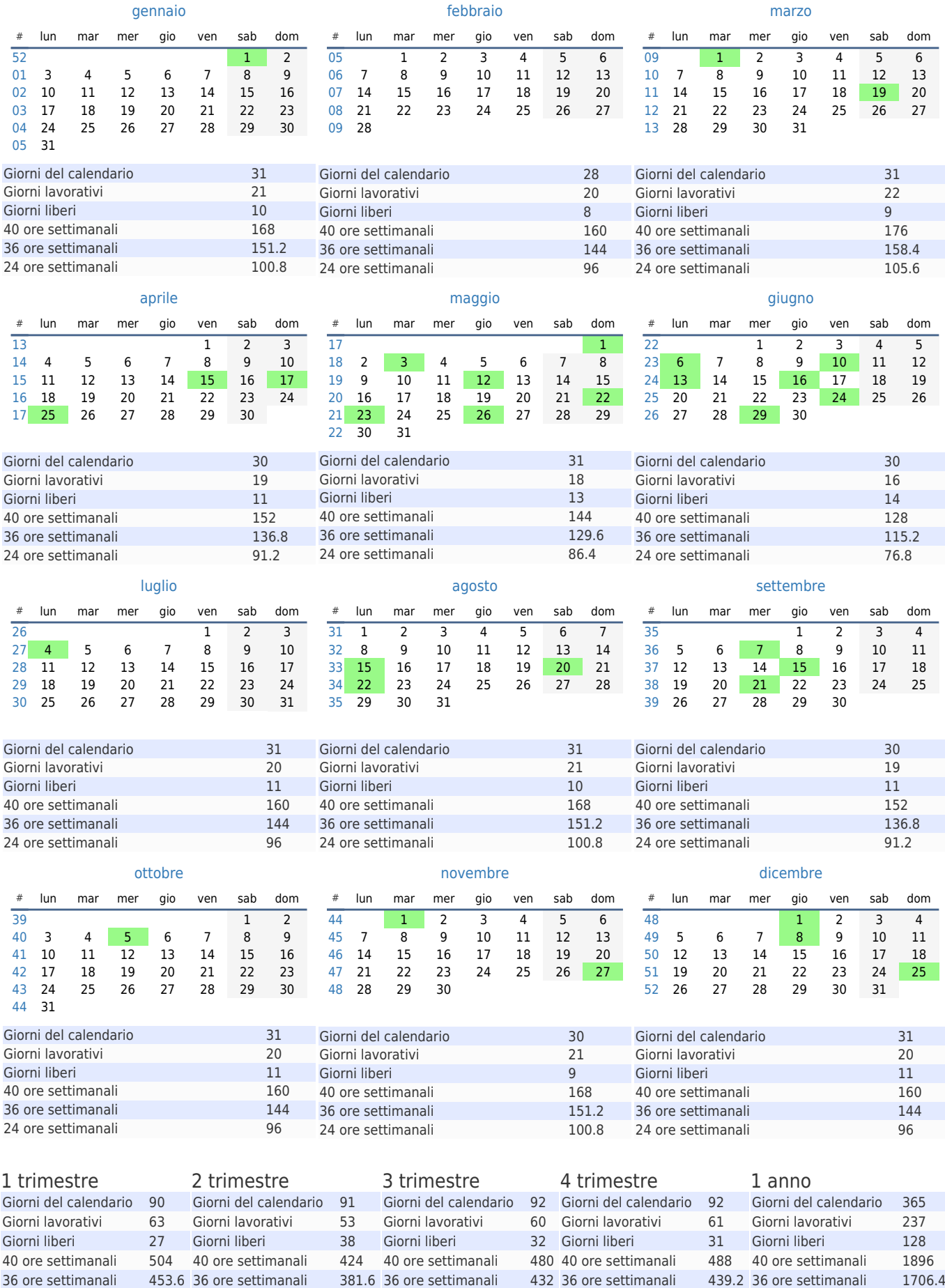

24 ore settimanali 302.4 24 ore settimanali 254.4 24 ore settimanali 288 24 ore settimanali 292.8 24 ore settimanali 1137.6